## **DÉSENFUMAGENATUREL : 5POINTSDEVIGILANCE POURLESSITESICPE.**

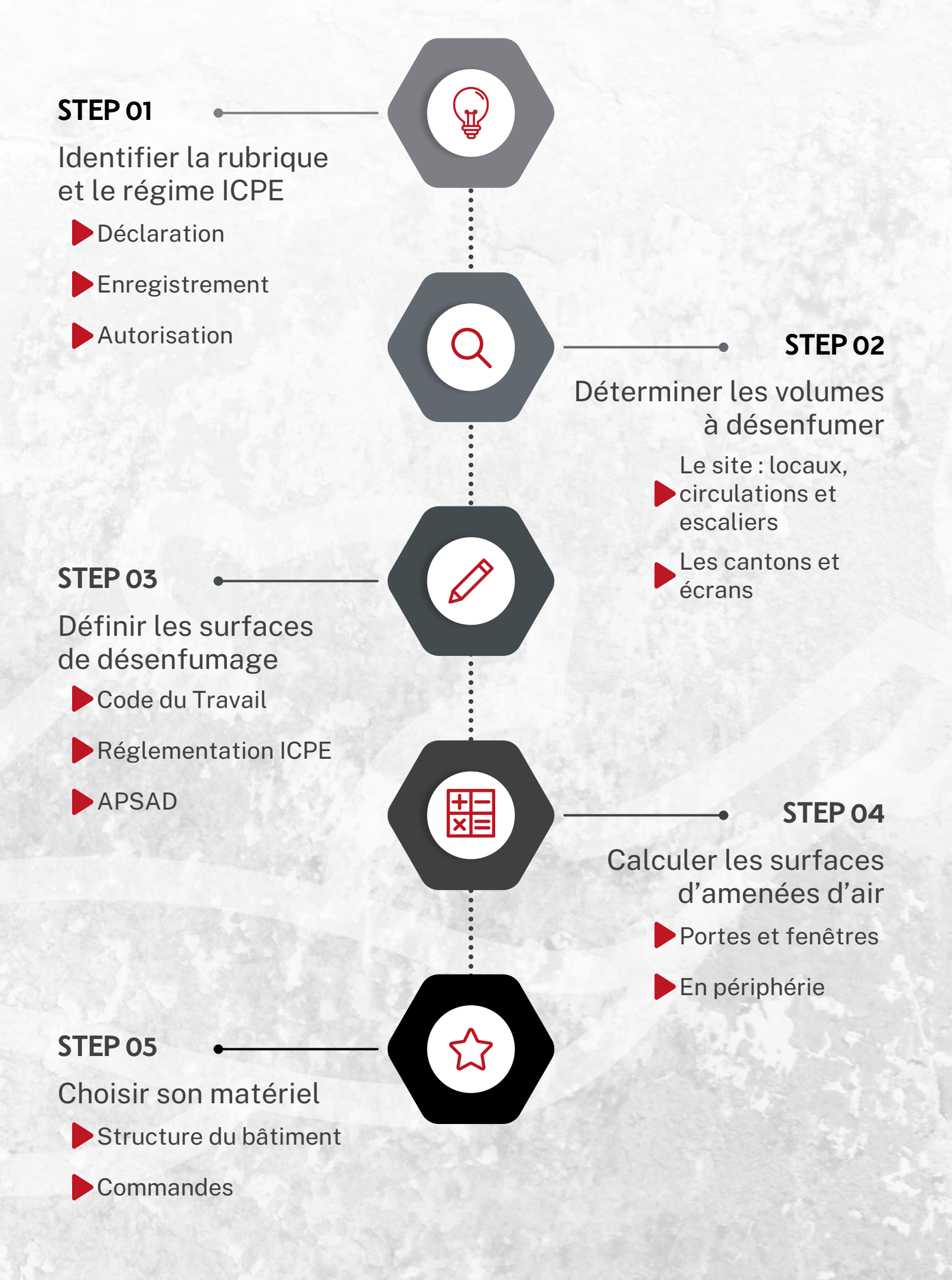

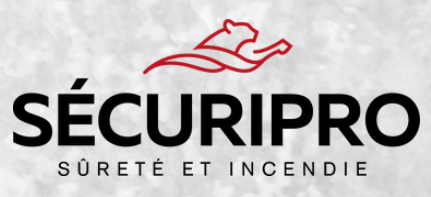